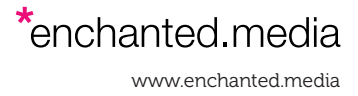

## 50 Essential Tips, Expressions and Shortcuts for After Effects

### Handy Tips For After Effects

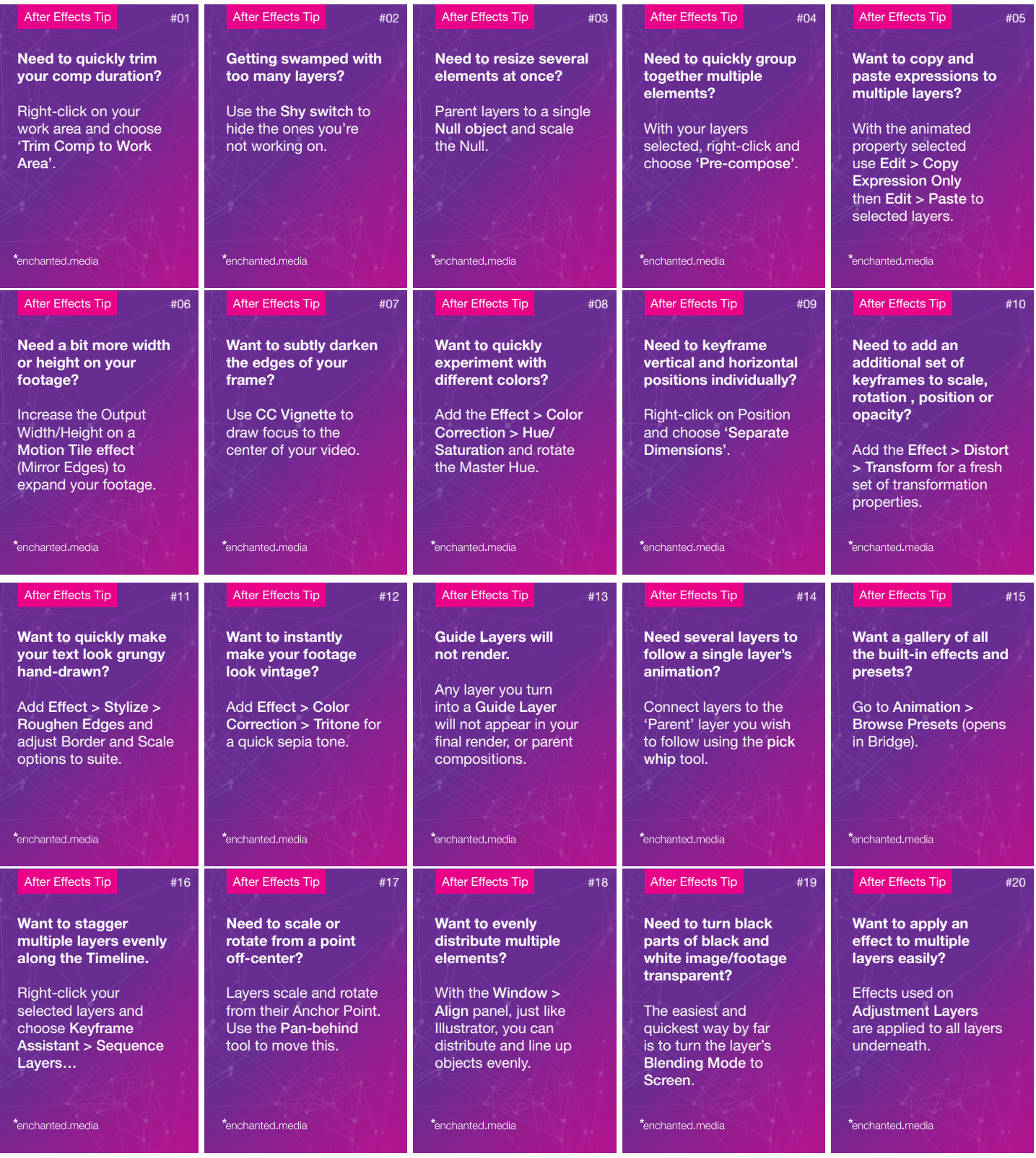

# 50 Essential Tips, Expressions and Shortcuts for After Effects

### Essential AE Keyboard Shortcuts

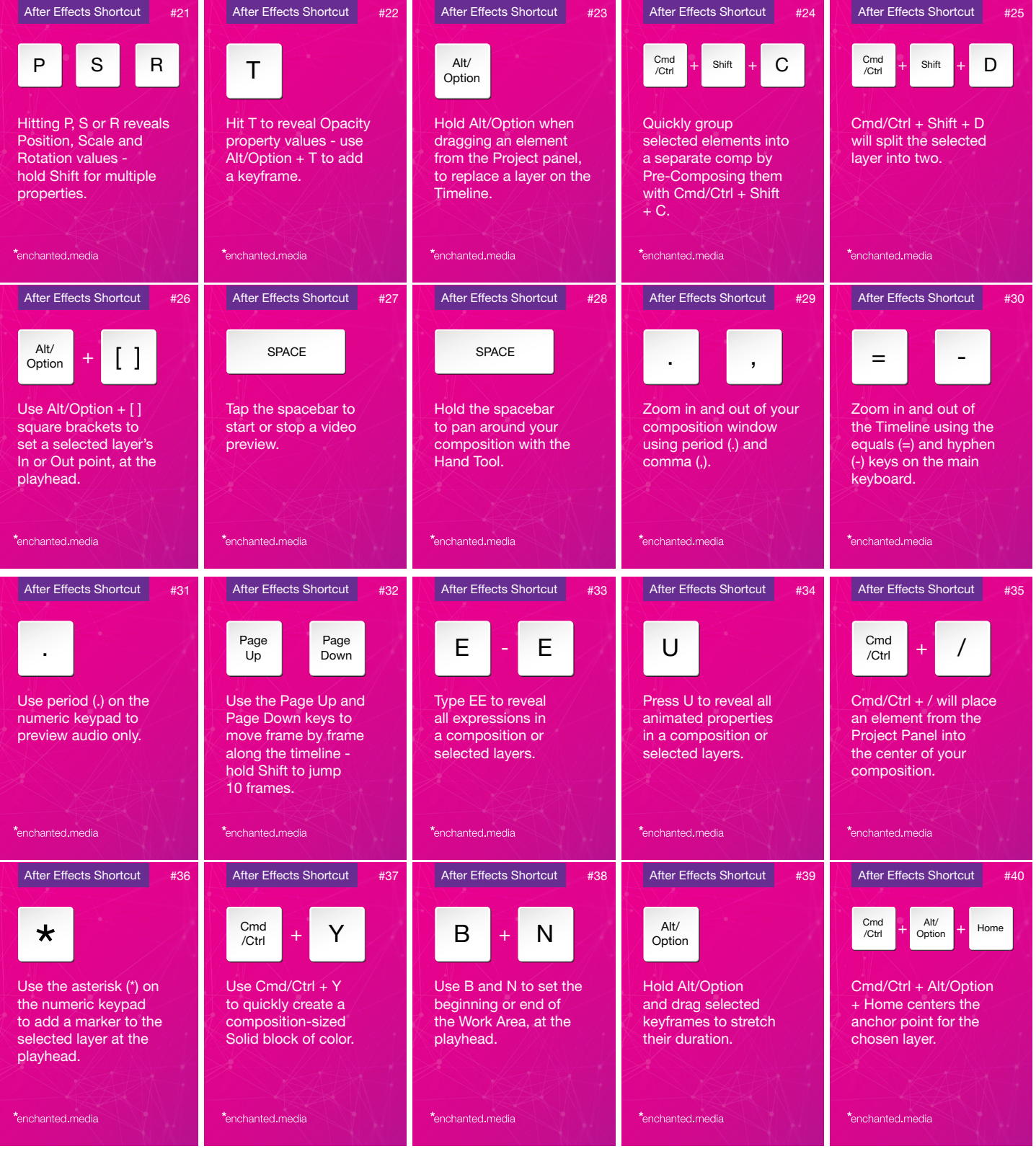

## 50 Essential Tips, Expressions and Shortcuts for After Effects

### Useful After Effects Expressions

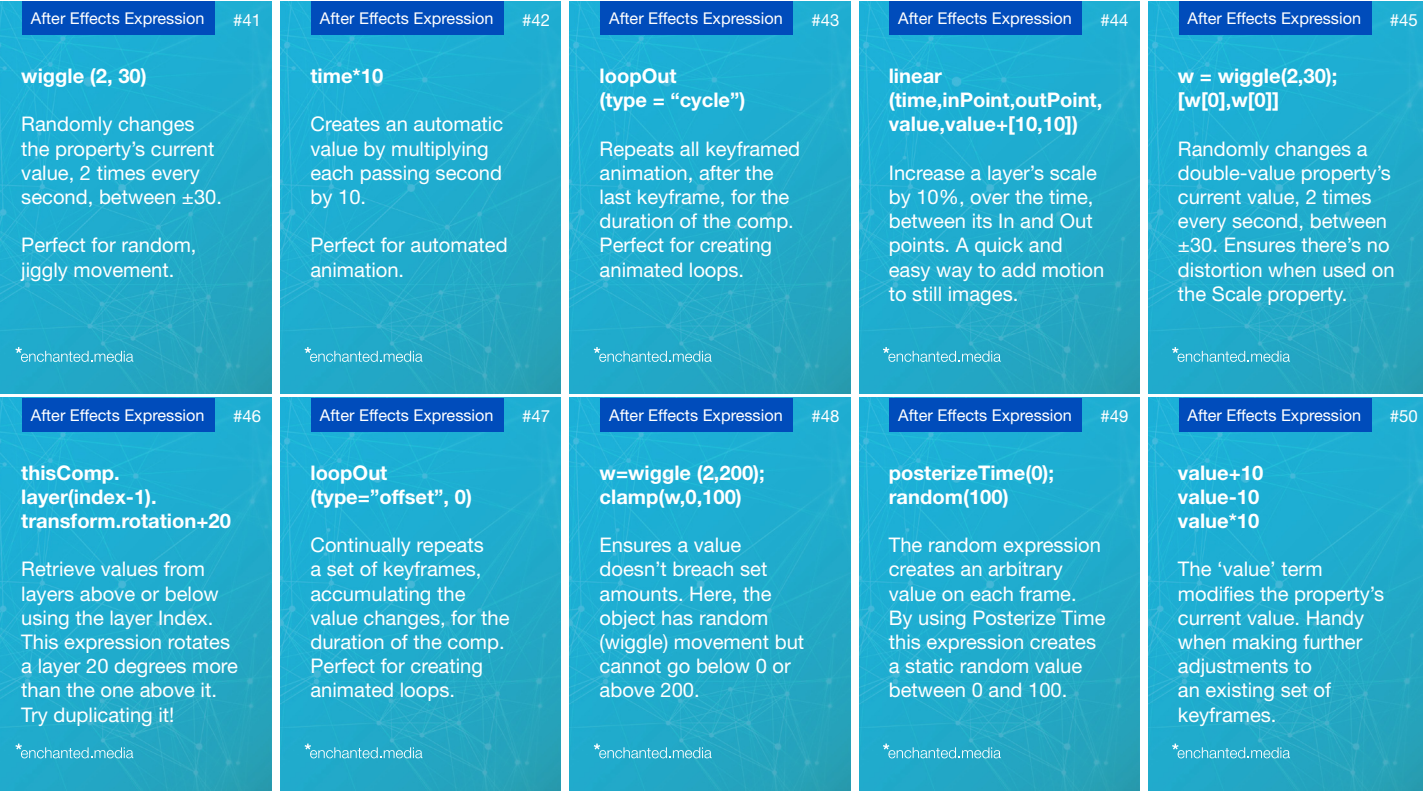